#### **Brand Foundation & Promotional Design Mentor:Naymul Hasan**

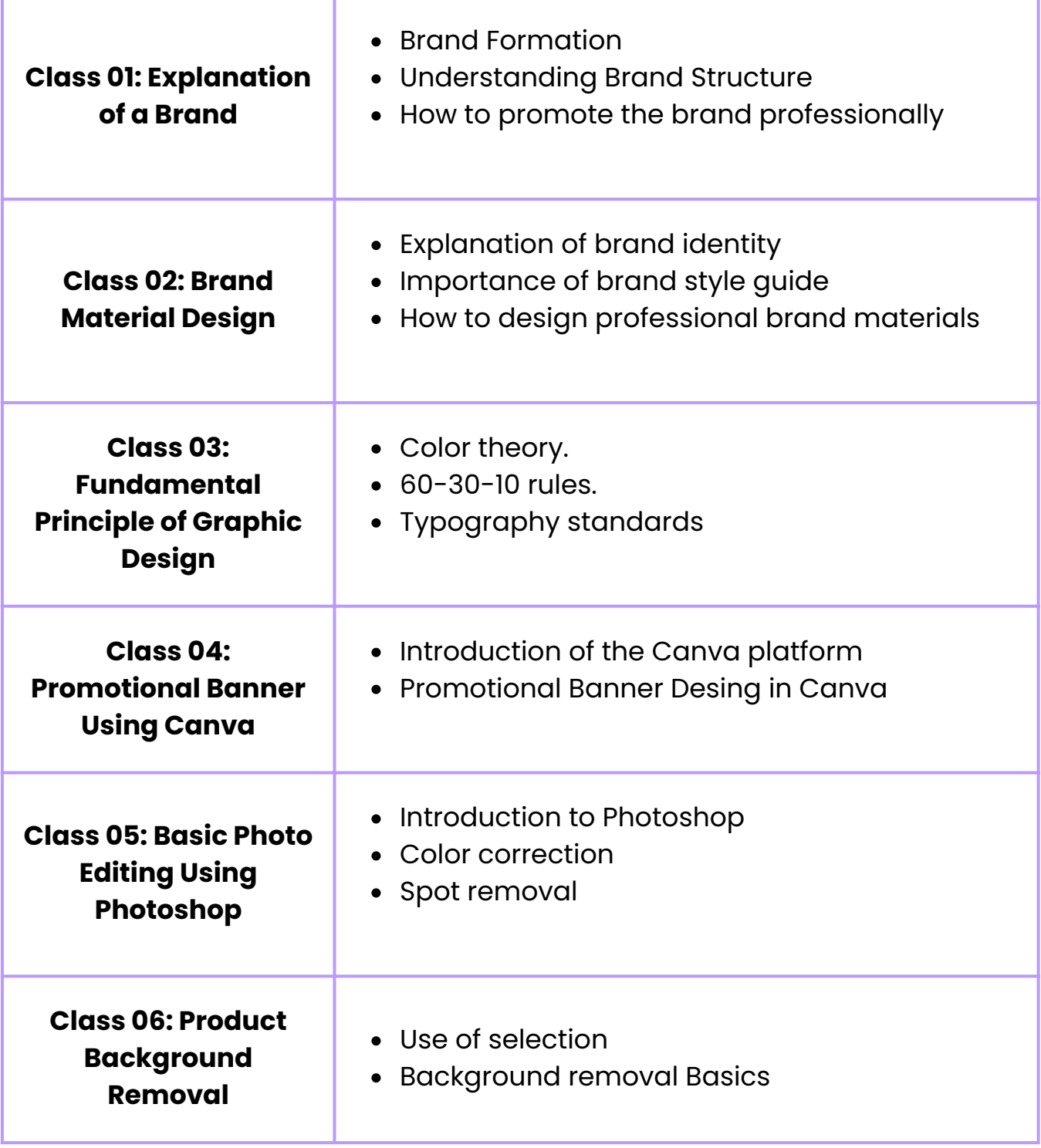

### **Brand Foundation & Promotional Design**

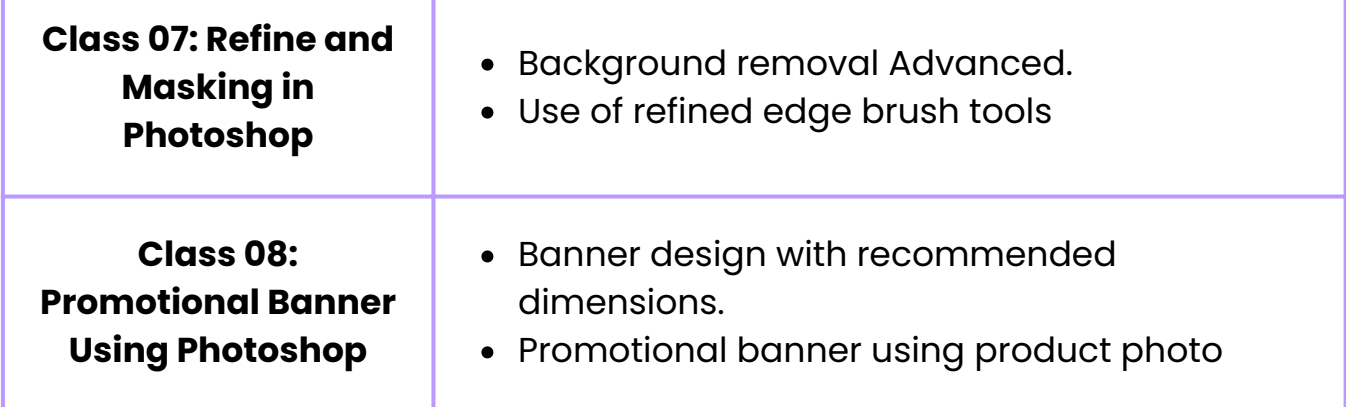

### **Mystery On Social Media Marketing Mentor:Rajib Kumar Bormon**

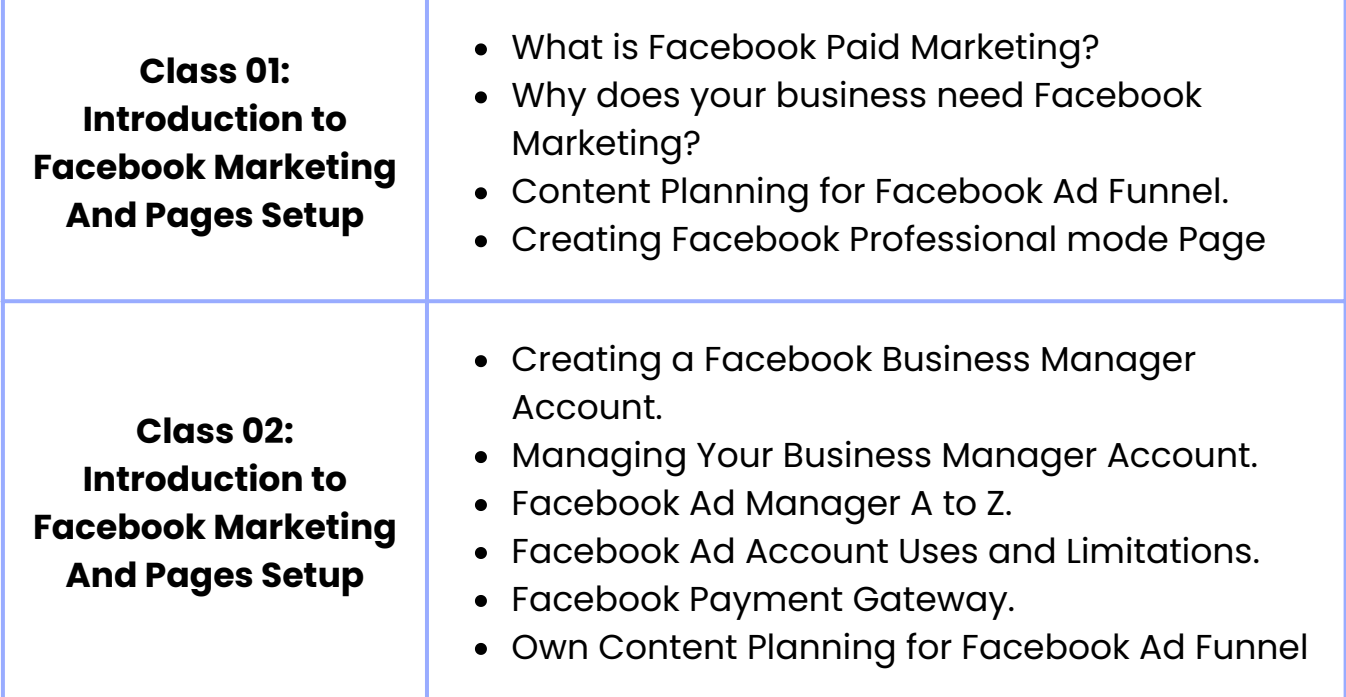

### **Mystery On Social Media Marketing**

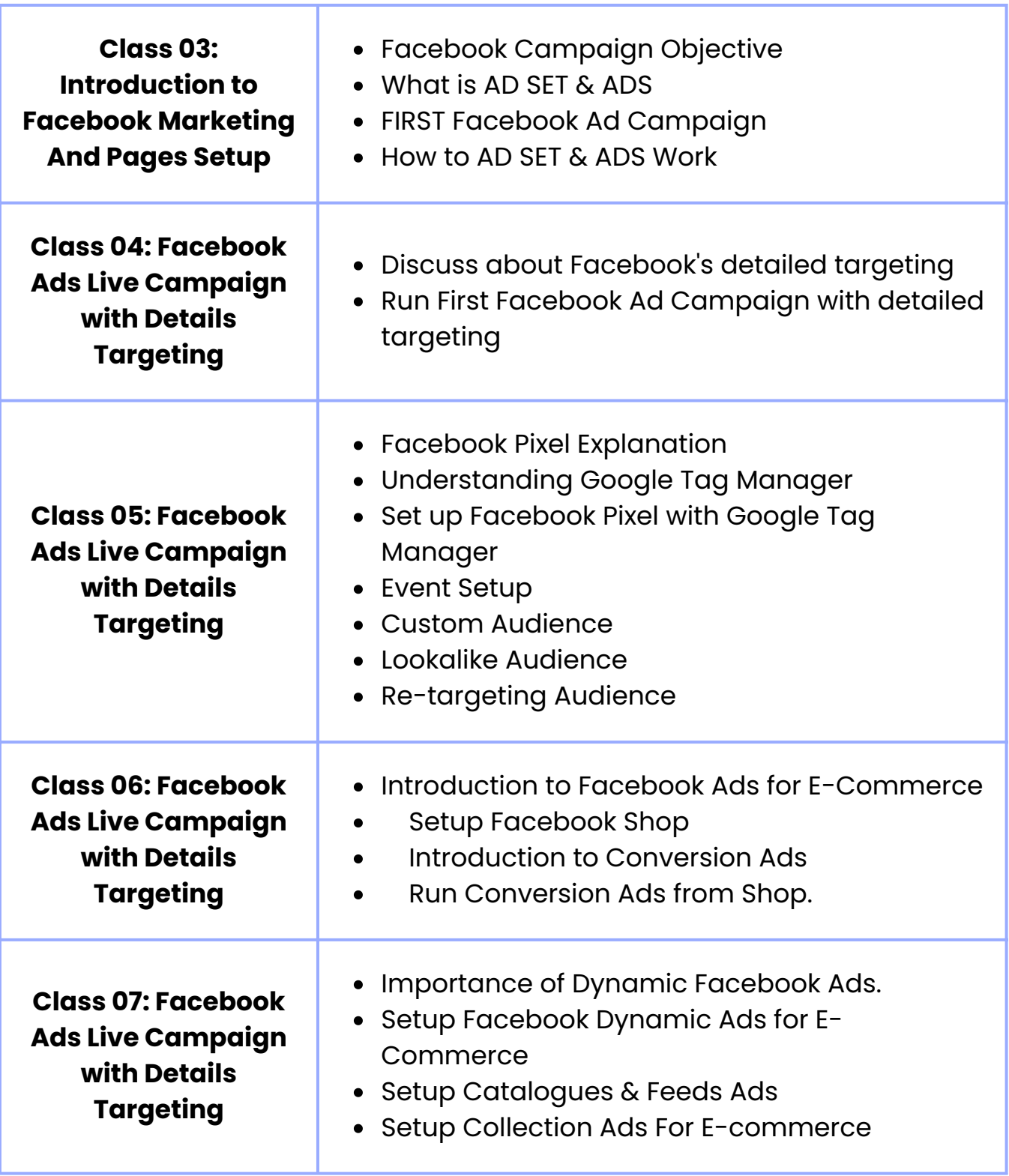

### **Mystery On Social Media Marketing**

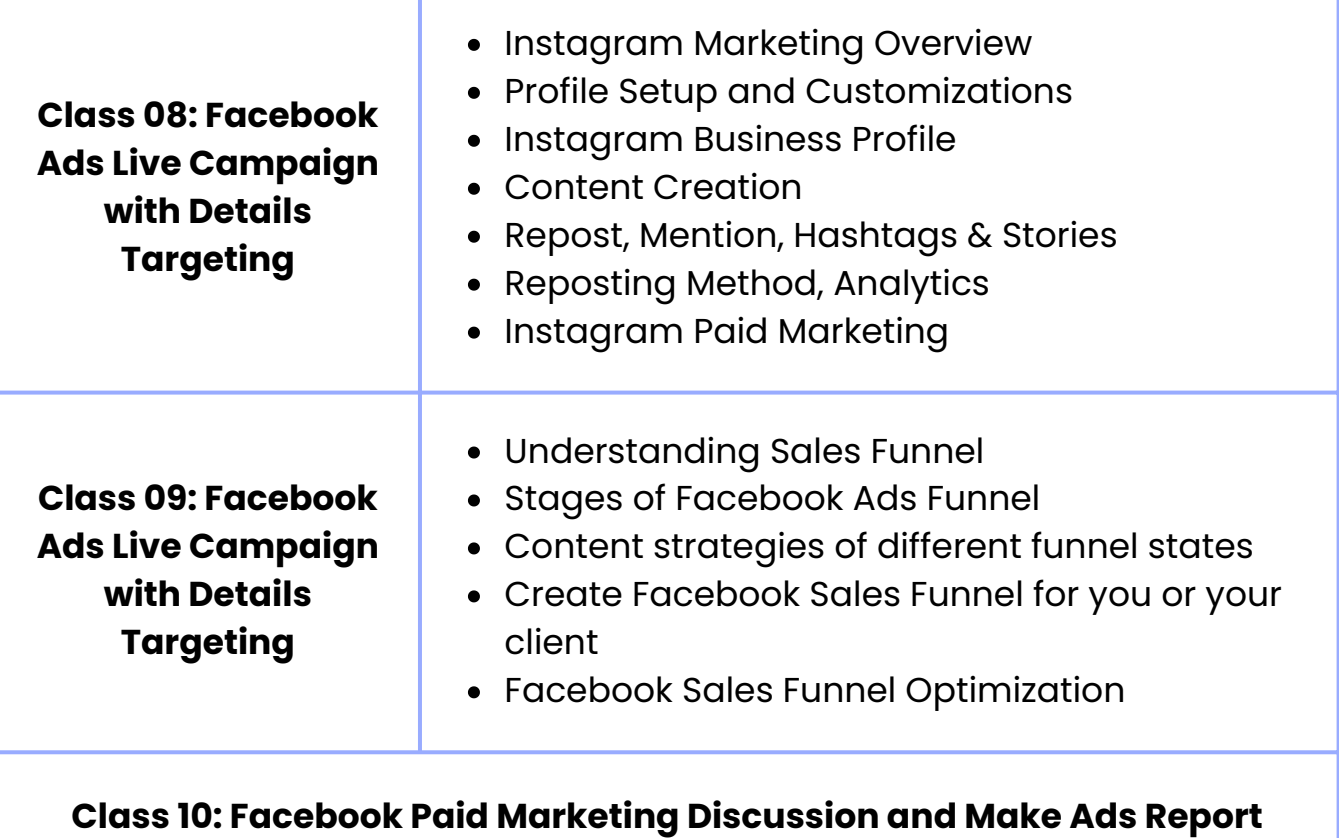

### **CMS & E-Commerce Management**

#### **Mentor:Farid Ul Islam Rony**

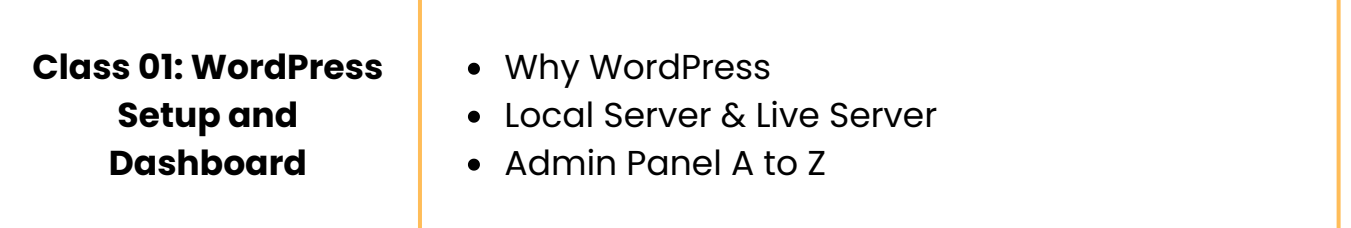

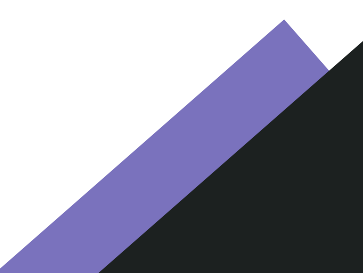

### **CMS & E-Commerce Management**

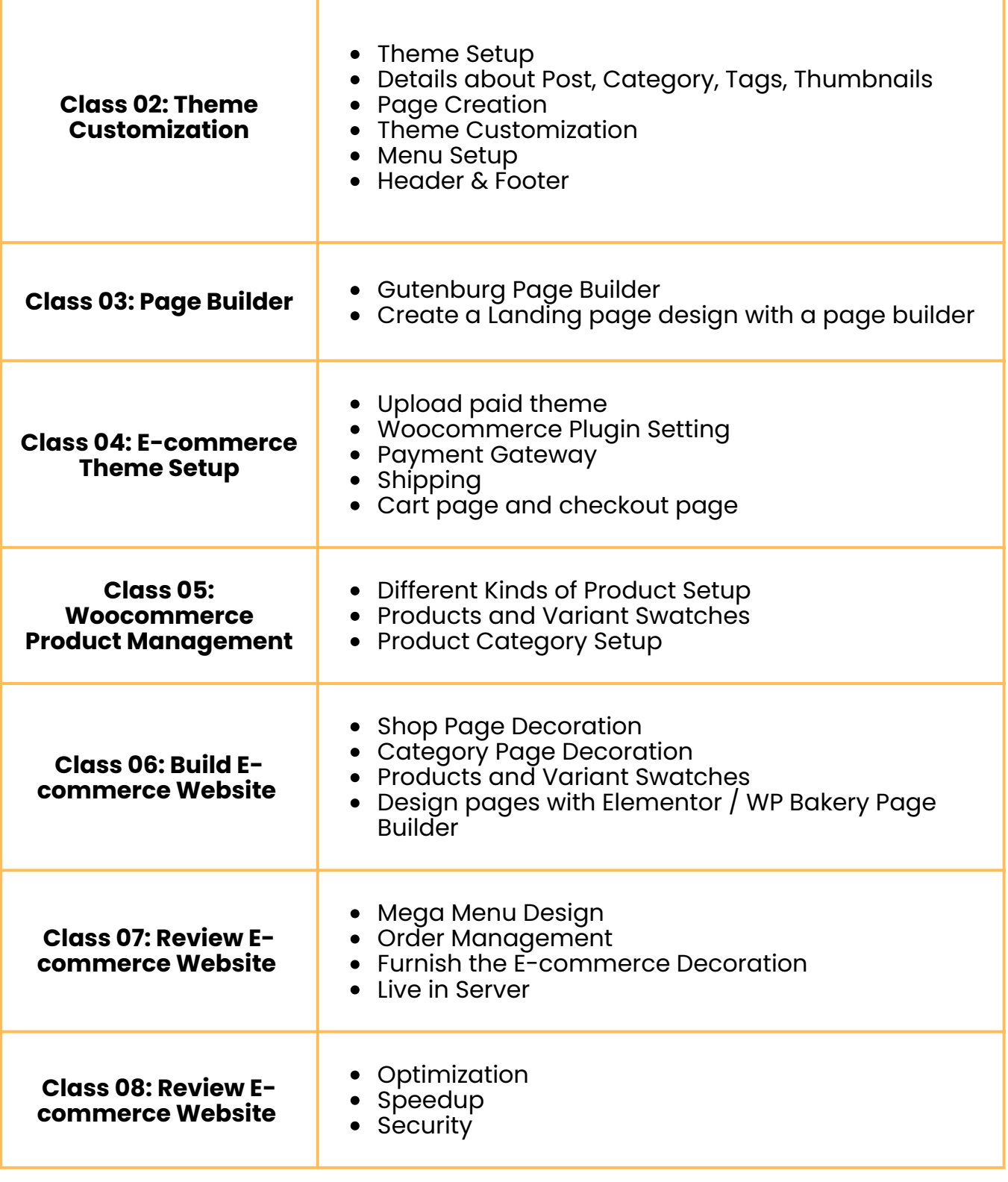